# Python

#### Infos pratiques

- > ECTS : 3.0
- > Nombre d'heures : 24.0
- > Niveau d'étude : BAC +4

> Période de l'année : Enseignement huitième semestre

- > Méthodes d'enseignement : En présence
- > Forme d'enseignement : Cours magistral
- > Ouvert aux étudiants en échange : Oui
- > Campus : Campus de Nanterre
- > Composante : Philo, Info-Comm, Langages, Littératures & Arts du spectacle
- > En savoir plus :Information à venir

#### Présentation

Ce cours constitue une introduction aux notions de programmation, théoriques et appliquées, adaptée aux besoins du linguiste. Il aborde les notions de base du langage Python 3 : types de données (données numériques, chaînes de caractères, listes, dictionnaires, tuples), fonctions, définition de fonctions, importation de modules, manipulation de fichiers. Les étudiants développeront des simples outils d'accès à des corpus, nécessaires pour des corrections et des comptages,

auxquels tout linguiste est confronté régulièrement.

Des exercices sont systématiquement associés à la présentation des concepts.

Le cours ne suppose pas de connaissances informatiques préalables.

# **Objectifs**

Apprendre à utiliser le langage python pour les tâches linguistiques

# Évaluation

#### *M3C en 2 sessions*

\* Régime standard session 1

Une ou plusieurs épreuves notées.

La nature de l'épreuve (examen en temps limité, QCM, devoir maison, dossier, oral, etc.) et la pondération des notes seront communiquées par l'enseignant·e en début de semestre

Régime dérogatoire session 1

Une épreuve en temps limité donnant lieu à une seule note

\* Session 2 dite de rattrapage Une épreuve en temps limité.

La nature de l'épreuve (orale ou écrite) sera communiquée par l'enseignant·e en début de semestre

# Pré-requis nécessaires

Aucun pré-requis

#### Compétences visées

Savoir écrire des scripts Python permettant la manipulation et traitement de fichiers, la définition de fonctions, l'utilisation d'outils TAL sur les corpus

#### Examens

Information à venir

# **Bibliographie**

Information à venir

### Ressources pédagogiques

(hors bibliographie) : Anaconda, Jupyter, NLTK, etc.

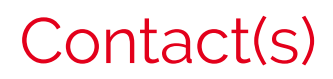

> Iris Eshkol taravella ieshkolt@parisnanterre.fr